# 5. The TOY Machine II

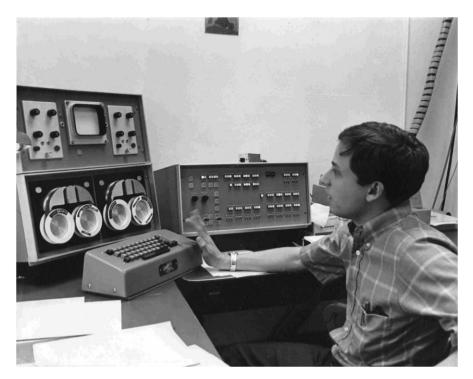

Laboratory Instrument Computer (LINC)

#### What We've Learned About TOY

#### TOY machine.

- Box with switches and lights.
- 16-bit memory locations, 16-bit registers, 8-bit pc.
- 4,328 bits =  $(255 \times 16) + (15 \times 16) + (8) = 541$  bytes!
- von Neumann architecture.

#### TOY programming.

- TOY instruction set architecture: 16 instruction types.
- Variables, arithmetic, loops.

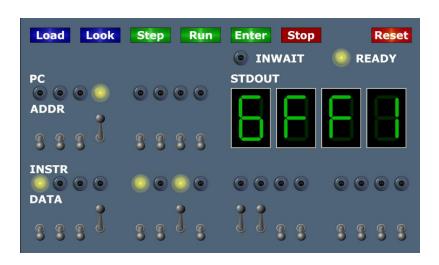

## What We Do Today

Data representation. Negative numbers.

Input and output. Standard input, standard output.

Manipulate addresses. References (pointers) and arrays.

TOY simulator in Java.

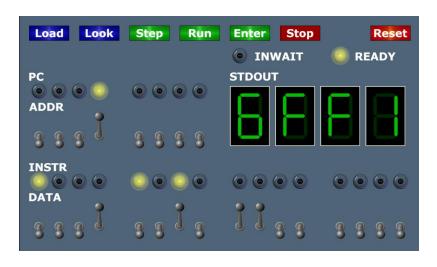

# Data Representation

## Digital World

#### Data is a sequence of bits. (interpreted in different ways)

- Integers, real numbers, characters, strings, ...
- Documents, pictures, sounds, movies, Java programs, ...

#### Ex. 01110101

- As binary integer:  $1 + 4 + 16 + 32 + 64 = 117_{10}$ .
- As character: 117<sup>th</sup> Unicode character = 'u'.
- As music: 117/256 position of speaker.
- As grayscale value: 45.7% black.

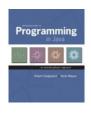

```
public class HelloWorld {
   public static void main(String[] args) {
       System.out.println("Hello, World");
   }
}
```

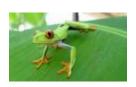

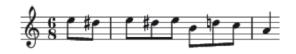

## Adding and Subtracting Binary Numbers

Decimal and binary addition.

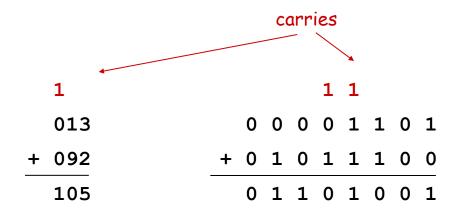

Subtraction. Add a negative integer.

Q. How to represent negative integers?

## Representing Negative Integers

#### TOY words are 16 bits each.

- We could use 16 bits to represent 0 to  $2^{16}$  1.
- We want negative integers too.
- Reserving half the possible bit-patterns for negative seems fair.

Highly desirable property. If x is an integer, then the representation of -x, when added to x, is zero.

7

## Two's Complement Integers

## To compute -x from x:

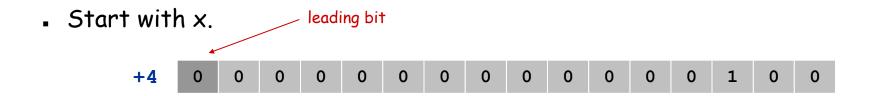

Flip bits.

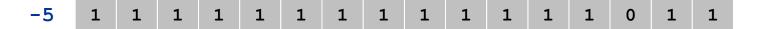

. Add one.

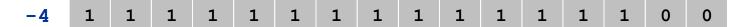

# Two's Complement Integers

|        |      | 15 | 14 | 13 | 12 | 11 | 10 | 9 | 8   | 7   | 6 | 5 | 4 | 3 | 2 | 1 | 0 |
|--------|------|----|----|----|----|----|----|---|-----|-----|---|---|---|---|---|---|---|
| dec    | hex  |    |    |    |    |    |    |   | bin | ary |   |   |   |   |   |   |   |
| +32767 | 7FFF | 0  | 1  | 1  | 1  | 1  | 1  | 1 | 1   | 1   | 1 | 1 | 1 | 1 | 1 | 1 | 1 |
|        |      |    |    |    |    |    |    |   | • • | 0   |   |   |   |   |   |   |   |
| +4     | 0004 | 0  | 0  | 0  | 0  | 0  | 0  | 0 | 0   | 0   | 0 | 0 | 0 | 0 | 1 | 0 | 0 |
| +3     | 0003 | 0  | 0  | 0  | 0  | 0  | 0  | 0 | 0   | 0   | 0 | 0 | 0 | 0 | 0 | 1 | 1 |
| +2     | 0002 | 0  | 0  | 0  | 0  | 0  | 0  | 0 | 0   | 0   | 0 | 0 | 0 | 0 | 0 | 1 | 0 |
| +1     | 0001 | 0  | 0  | 0  | 0  | 0  | 0  | 0 | 0   | 0   | 0 | 0 | 0 | 0 | 0 | 0 | 1 |
| +0     | 0000 | 0  | 0  | 0  | 0  | 0  | 0  | 0 | 0   | 0   | 0 | 0 | 0 | 0 | 0 | 0 | 0 |
| -1     | FFFF | 1  | 1  | 1  | 1  | 1  | 1  | 1 | 1   | 1   | 1 | 1 | 1 | 1 | 1 | 1 | 1 |
| -2     | FFFE | 1  | 1  | 1  | 1  | 1  | 1  | 1 | 1   | 1   | 1 | 1 | 1 | 1 | 1 | 1 | 0 |
| -3     | FFFD | 1  | 1  | 1  | 1  | 1  | 1  | 1 | 1   | 1   | 1 | 1 | 1 | 1 | 1 | 0 | 1 |
| -4     | FFFC | 1  | 1  | 1  | 1  | 1  | 1  | 1 | 1   | 1   | 1 | 1 | 1 | 1 | 1 | 0 | 0 |
|        |      |    |    |    |    |    |    |   | • • | •   |   |   |   |   |   |   |   |
| -32768 | 8000 | 1  | 0  | 0  | 0  | 0  | 0  | 0 | 0   | 0   | 0 | 0 | 0 | 0 | 0 | 0 | 0 |

## Properties of Two's Complement Integers

#### Properties.

- Leading bit (bit 15) signifies sign.
- Addition and subtraction are easy.
- 000000000000000 represents zero.
- Checking for arithmetic overflow is easy.
- Negative integer -x represented by  $2^{16}$  x.
- Not symmetric: can represent -32,768 but not 32,768.

Java. Java's int data type is a 32-bit two's complement integer. Ex. 2147483647 + 1 equals -2147483648.

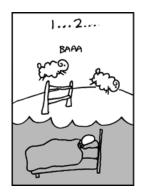

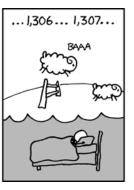

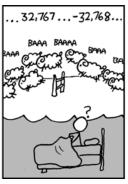

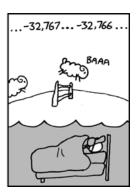

http://xkcd.com/571

## Representing Other Primitive Data Types in TOY

Bigger integers. Use two 16-bit TOY words per 32-bit Java int.

#### Real numbers.

- Use IEEE floating point (like scientific notation).
- Use four 16-bit TOY words per 64-bit Java double.

Characters. Use one 16-bit TOY word per 16-bit Java Unicode char.

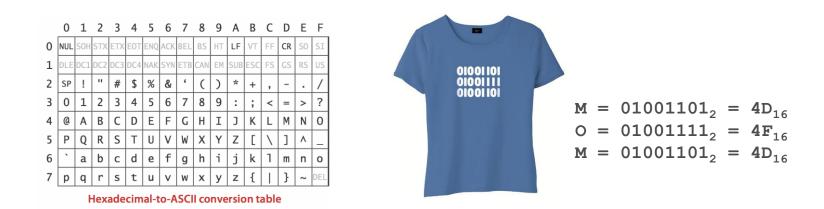

Note. Real microprocessors add hardware support for int and double.

# Standard Input and Output

### Standard Output

#### Standard output.

- Writing to memory location FF sends one word to TOY stdout.
- Ex. 9Aff writes the integer in register a to stdout.

```
00: 0000
01: 0001
10: 8A00 RA \leftarrow mem[00]
                                  b = 1
11: 8B01
           RB \leftarrow mem[01]
                                    do {
12: 9AFF
          write RA to stdout
                                   print a
13: 1AAB
          RA \leftarrow RA + RB
                                   a = a + b
14: 2BAB
          RB \leftarrow RA - RB
                                  b = a - b
15: DA12
          if (RA > 0) goto 12 } while (a > 0)
16: 0000
           halt
```

fibonacci.toy

## Standard Input

#### Standard input.

- Loading from memory address FF loads one word from TOY stdin.
- Ex. 8AFF reads an integer from stdin and store it in register A.

Ex: read in a sequence of integers and print their sum.

- In Java, stop reading when EOF.
- In TOY, stop reading when user enters 0000.

```
while (!StdIn.isEmpty()) {
   a = StdIn.readInt();
   sum = sum + a;
}
StdOut.println(sum);
```

```
00: 0000
            0
10: 8C00
           RC <- mem[00]
11: 8AFF read RA from stdin
12: CA15 if (RA == 0) pc \leftarrow 15
13: 1CCA RC \leftarrow RC + RA
14: C011
          pc ← 11
                             00AE
          write RC
15: 9CFF
                             0046
16: 0000
           halt
                             0003
                             0000
                             00F7
```

### Standard Input and Output: Implications

#### Standard input and output enable you to:

- Get information out of machine.
- Put information from real world into machine.
- Process more information than fits in memory.
- Interact with the computer while it is running.

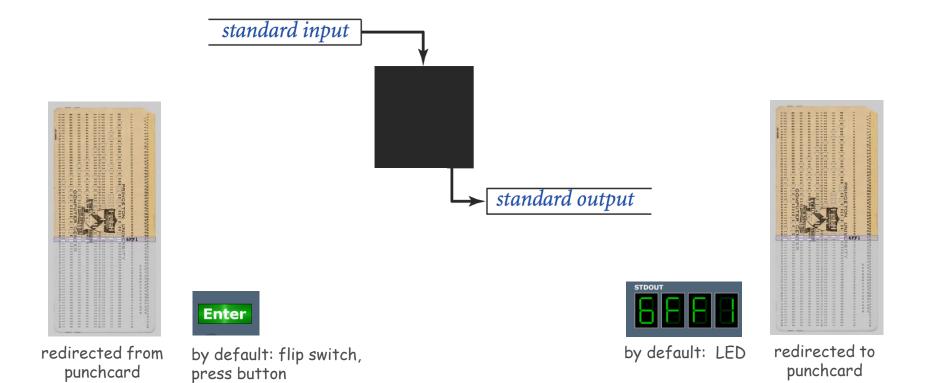

# Pointers

### Load Address (a.k.a. Load Constant)

### Load address. [opcode 7]

- Loads an 8-bit integer into a register.
- 7A30 means load the value 30 into register A.

#### Applications.

- Load a small constant into a register.
- Load a 8-bit memory address into a register.

a = 0x30;

Java code

| <b>-</b> | • |
|----------|---|
|          |   |
|          |   |
|          |   |
|          |   |
|          |   |
|          |   |

register stores "pointer" to a memory cell

| 15              | 14 | 13 | 12              | 11 | 10 | 9 | 8                               | 7 | 6 | 5 | 4 | 3 | 2 | 1 | 0 |
|-----------------|----|----|-----------------|----|----|---|---------------------------------|---|---|---|---|---|---|---|---|
| 0               | 1  | 1  | 1               | 1  | 0  | 1 | 0                               | 0 | 0 | 1 | 1 | 0 | 0 | 0 | 0 |
| 7 <sub>16</sub> |    |    | A <sub>16</sub> |    |    |   | 3 <sub>16</sub> 0 <sub>16</sub> |   |   |   |   |   |   |   |   |
| opcode          |    |    | dest d          |    |    |   | addr                            |   |   |   |   |   |   |   |   |

### Arrays in TOY

#### TOY main memory is a giant array.

- Can access memory cell 30 using load and store.
- 8c30 means load mem[30] into register c.
- Goal: access memory cell i where i is a variable.

| 30 | 0000 |
|----|------|
| 31 | 0001 |
| 32 | 0001 |
| 33 | 0002 |
| 34 | 0003 |
| 35 | 0005 |
| 36 | 8000 |
| 37 | 000D |
|    |      |

TOY memory

a variable index

```
Load indirect. [opcode A] / a variable index
```

. ACO6 means load mem[R6] into register c.

#### Store indirect. [opcode B]

■ BC06 means store contents of register c into mem[R6].

```
for (int i = 0; i < N; i++)
   a[i] = StdIn.readInt();

for (int i = 0; i < N; i++)
   StdOut.println(a[N-i-1]);</pre>
```

## TOY Implementation of Reverse

#### TOY implementation of reverse.

- Read in a sequence of integers and store in memory 30, 31, 32, ...
   until reading 0000.
- Print sequence in reverse order.

```
10: 7101 R1 \leftarrow 0001
                                             constant 1
 11: 7A30 RA \leftarrow 0030
                                             a[]
 12: 7B00 RB \leftarrow 0000
                                             n
                                             while(true) {
*13: 8CFF read RC
                                                 c = StdIn.readInt();
 14: CC19 if (RC == 0) goto 19
                                                 if (c == 0) break;
 15: 16AB R6 \leftarrow RA + RB
                                                 memory address of
 a[n]
 16: BC06 \text{ mem}[R6] \leftarrow RC
                                                 a[n] = c;
17: 1BB1 RB ← RB + R1
                                                 n++;
 18: C013 goto 13
```

read in the data

## TOY Implementation of Reverse

#### TOY implementation of reverse.

- Read in a sequence of integers and store in memory 30, 31, 32, ...
   until reading 0000.
- Print sequence in reverse order.

print in reverse order

### Unsafe Code at any Speed

- Q. What happens if we make array start at 00 instead of 30?
- A. Self modifying program; can overflow buffer and run arbitrary code!

```
10: 7101 R1 \leftarrow 0001
                                            constant 1
11: 7A00 RA \leftarrow 0000
                                            a[]
12: 7B00 RB \leftarrow 0000
                                            n
                                            while(true) {
13: 8CFF read RC
                                                c = StdIn.readInt();
14: CC19 if (RC == 0) goto 19
                                                if (c == 0) break;
15: 16AB R6 \leftarrow RA + RB
                                                address of a[n]
16: BC06 \text{ mem}[R6] \leftarrow RC
                                                a[n] = c;
17: 1BB1 RB ← RB + R1
                                                n++;
18: C013
          goto 13
                                                        % more crazy8.txt
                                                        1 1 1 1 1 1 1 1
                                                        8888 8810
                                                        98FF C011
```

## What Can Happen When We Lose Control (in C or C++)?

#### Buffer overflow.

- Array buffer[] has size 100.
- User might enter 200 characters.
- Might lose control of machine behavior.

Consequences. Viruses and worms.

```
#include <stdio.h>
int main(void) {
   char buffer[100];
   scanf("%s", buffer);
   printf("%s\n", buffer);
   return 0;
}
```

unsafe C program

#### Java enforces security.

- Type safety.
- Array bounds checking.
- Not foolproof.

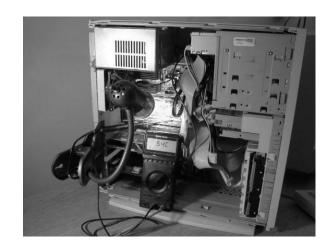

shine 50W bulb at DRAM [Appel-Govindavajhala '03]

#### **Buffer Overflow Attacks**

#### Stuxnet worm. [July 2010]

- Step 1. Natanz centrifuge fuel-refining plant employee plugs in USB flash drive.
- Step 2. Data becomes code by exploiting Window buffer overflow; machine is Owned.
- Step 3. Uranium enrichment in Iran stalled.

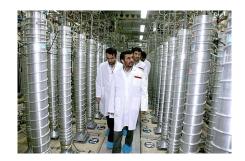

More buffer overflow attacks: Morris worm, Code Red, SQL Slammer, iPhone unlocking, Xbox softmod, JPEG of death, ...

#### Lesson.

- Not easy to write error-free software.
- Embrace Java security features.
- Keep your OS patched.

## Buffer Overflow Example: JPEG of Death

#### Microsoft Windows JPEG bug. [September, 2004]

- Step 1. User views malicious JPEG in IE or Outlook.
- Step 2. Machine is Owned.
- Data becomes code by exploiting buffer overrun in GDI+ library.

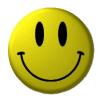

Fix. Update old library with patched one.

but many applications install independent copies of GDI library

#### Moral.

- Not easy to write error-free software.
- Embrace Java security features.
- Don't try to maintain several copies of the same file.
- Keep your OS patched.

## Dumping

Q. Work all day to develop operating system in mem[10] to mem[FF]. How to save it?

A. Write short program dump.toy and run it to dump contents of memory onto tape.

```
00: 7001 R1 \leftarrow 0001
01: 7210 R2 \leftarrow 0010
                                          i = 10
02: 73FF R3 \leftarrow 00FF
                                          do {
03: AA02
                                              a = mem[i]
          RA \leftarrow mem[R2]
04: 9AFF write RA
                                             print a
05: 1221 R2 \leftarrow R2 + R1
                                              i++
06: 2432 R4 \leftarrow R3 - R2
07: D403 if (R4 > 0) goto 03 } while (i < 255)
08: 0000
          halt
```

dump.toy

### Booting

Q. How do you get it back?

A. Write short program boot. toy and run it to read contents of mem[10] to mem[FF] from tape.

```
00: 7001 R1 ← 0001

01: 7210 R2 ← 0010 i = 10

02: 73FF R3 ← 00FF

do {

03: 8AFF read RA read a
04: BA02 mem[R2] ← RA mem[i] = a
05: 1221 R2 ← R2 + R1 i++
06: 2432 R4 ← R3 - R2
07: D403 if (R4 > 0) goto 03 } while (i < 255)
08: 0000 halt
```

boot.toy

# Extra Slides

## Two's Complement Arithmetic

Addition is carried out as if all integers were positive.

• It usually works.

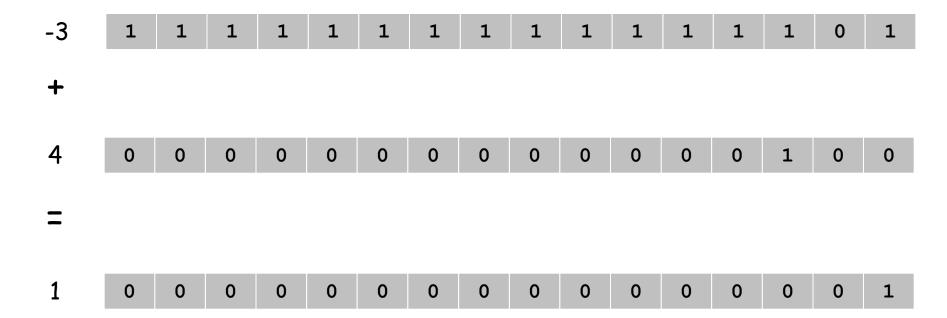

# Two's Complement Arithmetic

## Addition is carried out as if all integers were positive.

- It usually works.
- But overflow can occur.

carry into sign (left most) bit with no carry out or carry out out of sign bit with no carry in

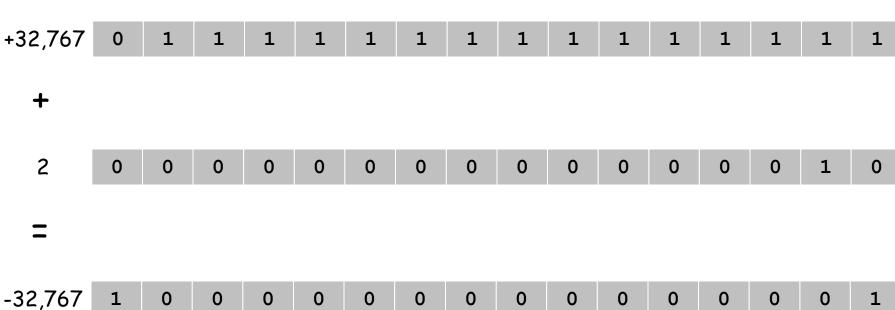

#### Java and TOY

## Correspondence between Java constructs and TOY mechanisms.

| Java                       | ТОУ                          |
|----------------------------|------------------------------|
| assignment                 | load, store                  |
| arithmetic expressions     | add, subtract                |
| logical expressions        | xor, and, shifts             |
| loops (for, while)         | jump absolute, branch        |
| branches (if-else, switch) | branch if zero, positive     |
| arrays, linked lists       | indirect addressing          |
| function call              | jump and link, jump indirect |
| recursion                  | implement stack with arrays  |
| whitespace                 | no-op 1000                   |
|                            |                              |